Subject: Infant and young child feeding Posted by [Woodson](https://userforum.dhsprogram.com/index.php?t=usrinfo&id=4405) on Tue, 25 Oct 2016 21:12:19 GMT [View Forum Message](https://userforum.dhsprogram.com/index.php?t=rview&th=5605&goto=11085#msg_11085) <> [Reply to Message](https://userforum.dhsprogram.com/index.php?t=post&reply_to=11085)

I am working with the Liberia DHS data from 2007 and wanted to recreate the data outputs found on Table 11.6 in the report; however, I have had some difficulty recreating the output for all children 6-23 months, who have consumed 3+ or 4+ food groups (for breastfed and non-breastfed). I am not sure if I have the correct syntax for the food groups or if there is something else I overlooked.

Thank you for your help.

Here is my syntax:

```
 use "$DHS\LBKR51FL.dta", clear
* Children's recode
```

```
* Last child in the last 2 years living with mother
* age in months
gen age = V008-B3* drop if too old or not alive
keep if age<24 & B5==1
* recode age into groups
recode age (0/1=1 "0-1")(2/3=2 "2-3")(4/5=3 "4-5")(6/8=4 "6-8")(9/11=5 "9-11") ///
       (12/17=6 "12-17")(18/23=7 "18-23")(24/59=.), gen(child_age)
* tab of all living children born in the last 2 years
tab child_age
svy: tab child_age
* keep only those children living with mother ...
keep if B9==0
* ... and keep the last born of those
drop if n > 0 & CASEID == CASEID[n-1]
* check the deonimnator
tab child_age
svy: tab child_age if age>5
tab child_age [iweight=V005/1000000]
tab V024 if age>5 [iweight=V005/1000000]
drop if age<6
foreach var of varlist V414A-V414T V412B V411 V411A {
replace `var'=. if `var'==8 | `var'==9
}
```
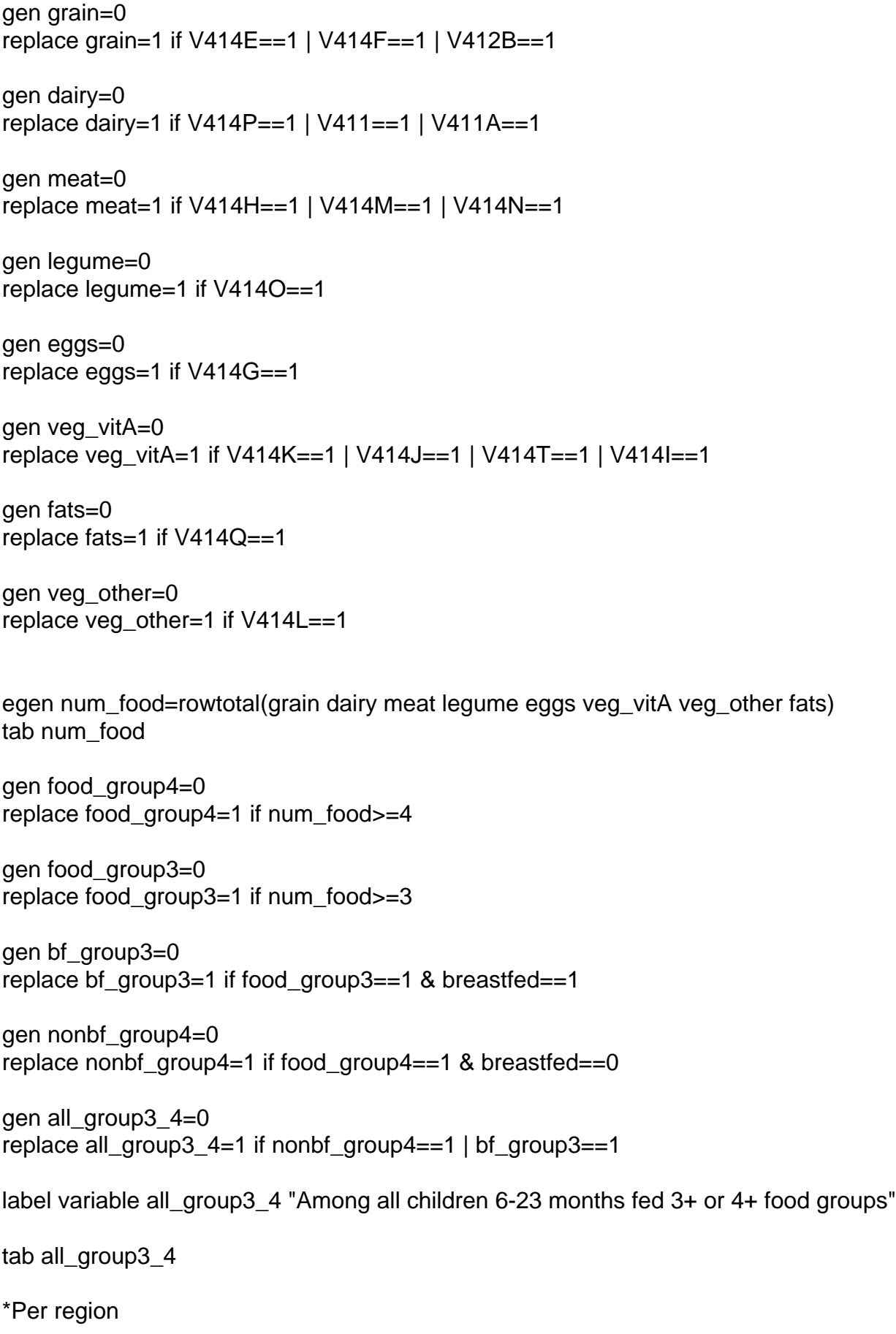

svy: tab all\_group3\_4 if V024==1 svy: tab all\_group3\_4 if V024==2

Page 3 of 3 ---- Generated from [The DHS Program User Forum](https://userforum.dhsprogram.com/index.php)